# **Sistema informático para el control de insumos y producciones en la Empresa de Productos Lácteos Bayamo**

### **Autores**:

- M.Sc. Yamira Medel Viltres, ymedelv@udg.co.cu
- Ing. José Rafael Sueiro Domínguez, jsueiro93@gmail.com
- M.Sc. Fidel Enrique Castro Dieguez, fcastrod@udg.co.cu

## **Resumen**

El Departamento de Producción tiene como objetivo principal la demanda y planificación de materias primas, así como el control de las producciones físicas, además de la entrega de informaciones de forma decenal y mensual. Durante la realización de estos procesos, se invierte demasiado tiempo para notificar a diferentes directivos y la búsqueda de información resulta lenta. Se realizó un estudio sobre sistemas similares que permitan la gestión de la información, existentes en empresas lácteas en el marco nacional e internacional. Ante las limitaciones antes expuestas y la no existencia de un sistema similar que abarque las necesidades de ambos departamentos, se desarrolló un sistema informático, que facilita la gestión de la información a los trabajadores del área y directivos de la Empresa de Productos Lácteos Bayamo.

El desarrollo del sistema informático estuvo guiado por la metodología Extreme Programming. Para la implementación del sistema se utilizó como marco de trabajo CodeIgniter, como lenguaje del lado del servidor PHP y del lado del cliente HTML 5, CSS3 y JavaScript, como Entorno de Desarrollo Integrado NetBeans 7.4, servidor de aplicaciones *web* Apache. Se utilizó como gestor de base de datos del sistema MySQL 5.7.14 y como administrador el phpMyAdmin 4.6.4. La validación del sistema se realizó mediante la ejecución de pruebas que permitieron identificar defectos y resolver posibles descontentos con el cliente, que al ser corregidos; incrementan la calidad y aceptación del producto.

### **Abstract**

The main objective of the Production Departments is the demand and planning of raw materials, as well as the control of physical productions besides the delivery of information every ten days and once a month. During the making of these processes, too much time is invested to notify different executives and the search for information get slow. A study was made similar systems that allow the management of information, which exist in national and international milky enterprises. Before the limitations already exposed, and the non-existence of a similar system which includes the needs of both departments, a computer system was developed, to facilitate information management to the workers of the area and executives of the Milky Products Enterprise from Bayamo.

The development of the computer system was led by Extreme Programming methodology. For the implementation of the system, a framework Codelgniter was used the language of the server PHP, and the client language HTML 5, CSS 3 and JavaScript, as Integrated Development Environment NetBeans 7.4, application server Apache web. As database manager the MySQL 5.7.14 system was used, and as manager the phpMyAdmin 4.6.4. The validation of the system was made by means of testing which permitted to identify defects and solve possible discomfort with the client, when these defects are corrected; the increase the quality and acceptance of the product.

### **Introducción**

Desde el surgimiento de las Tecnologías de la Informática y de las Comunicaciones (TIC) son muchos los países que han optado por explotar sus potencialidades en todas las esferas de la vida, tanto sociales, económicas como políticas, tomando como base el desarrollo que estas traen consigo, así como las facilidades de trabajo, ahorro de personal, tiempo y recursos. Son estos factores los que persiguen todas aquellas personas, instituciones e incluso naciones que tienen como objetivo desarrollar su economía teniendo como base la informatización de todos los procesos que en ellas se desarrollen (Ortí, 2016).

El mundo está experimentando grandes cambios, el uso de las tecnologías se hace cada vez más imprescindible y la mayoría de los países están enfocando sus esfuerzos en informatizar los procesos, con el fin de hacerlos de una manera más cómoda, rápida y eficiente. Es por ello que una de las principales tareas del Gobierno Cubano es desarrollar la Industria del Software, no solamente con el fin del desarrollo de sistemas para la informatización de la sociedad, sino también por los beneficios de insertarse en el mercado de software a nivel mundial, dada su perspectiva económica (Ruesta & Iglesias, 2001).

Cuba, es un ejemplo fehaciente de país que pone en práctica esta doctrina, caracterizándose por sus esfuerzos para lograr productos con calidad. El proceso de informatización en sus inicios fue lento debido a la situación económica por la que atravesaba el país y abarcó aquellas esferas de mayor auge y productividad, que le permitiera al país un mayor desarrollo a la vez de contribuir a la informatización de otras esferas. Hoy se ha erguido ante esta situación y avanza a la cabeza de los países tercermundistas, dando pasos agigantados en cuanto al avance tecnológico e informático en esferas tan importantes como la salud, la educación, la economía, el turismo, la industria y otros sectores que también aportan al desarrollo económico del país (Camejo, 2000).

Para llevar adelante el desarrollo industrial, las nuevas tecnologías influyen en todos los aspectos de la economía, así como en la organización, el control y manejo de las empresas.

Dentro de esas entidades se encuentra la Empresa de Productos Lácteos Bayamo (EPLB). Esta empresa es la encargada de producir y comercializar productos derivados de la leche y la soya en esta región del país. Está compuesta por seis Unidades Empresariales de Base (UEB) productivas y una de aseguramiento. Las UEB se especializan en distintas producciones distribuidas de la siguiente forma; El Alba, La Hacienda, Dietéticos y Combinado Lácteo todas estas ubicadas en el municipio de Bayamo con 7,15, 24 y 10 productos respectivamente. Enumerar también las UEB Lácteos Manzanillo con 10 productos y Lácteos Media Luna entregando 11 producciones.

La Empresa de Productos Lácteos no está ajena al desarrollo informático. En la misma la información se controla y regula haciendo uso de las TIC. El proceso de producción se chequea mediante la coordinación entre todos los eslabones de la dirección empresarial y las UEB subordinadas, para garantizar el control de los indicadores, recursos y la continuidad operacional, obteniendo una producción estable.

Dentro del mando directivo resalta la labor del Departamento de Producción de la Empresa, el cual tiene dentro de sus funciones establecer y controlar los planes productivos a nivel empresarial y de UEB. También se encarga de demandar todos los insumos necesarios para las producciones, así como chequear su existencia en los almacenes y conciliaciones de producciones decenales y mensuales. La gestión de los procesos descritos anteriormente en las diferentes áreas se realiza de forma manual, en hojas de cálculo Excel y por teléfono, lo que trae consigo las siguientes limitaciones:

- $\triangleright$  No existe una correcta trazabilidad de las materias primas.
- Demora al realizar la búsqueda de la materia prima existente en el almacén.
- Errores y demora en la entrega de los partes diarios de producción.
- Pérdida o extravío de documentos.

Teniendo en cuenta la situación problémica descrita anteriormente se plantea como **Problema Científico**: ¿Cómo facilitar el control de insumos y producciones en la Empresa de Productos Lácteos Bayamo?

El problema planteado está enmarcado en el **Objeto de la investigación**: El proceso de control de insumos y producciones para Empresas de Productos Lácteos.

Para contribuir a resolver el problema se propone como **Objetivo general de la investigación**: Desarrollar un sistema informático que facilite el control de insumos y producciones para la Empresa de Productos Lácteos Bayamo.

Lo que permite precisar como **Campo de acción**: El sistema de gestión para el control de insumos y producciones para la Empresa de Productos Lácteos Bayamo.

En esta investigación se concibe como **Idea a defender** que con el desarrollo de un sistema informático se facilitará el control de insumos y producciones para la Empresa de Productos Lácteos Bayamo.

Para dar cumplimiento al objetivo, se propusieron las siguientes **tareas de la investigación**:

- Analizar la situación actual del proceso de control de insumos y producciones para Empresas de Productos Lácteos.
- Seleccionar las herramientas, lenguajes, tecnologías y metodología a utilizar para el desarrollo del software a partir del análisis efectuado.
- Diseñar el sistema informático para el control de insumos y producciones en la Empresa de Productos Lácteos Bayamo.
- > Implementar el sistema informático para el control de insumos y producciones en la Empresa de Productos Lácteos Bayamo.
- Validar mediante pruebas de software el sistema informático para el control de insumos y producciones en la Empresa de Productos Lácteos Bayamo.

#### **Métodos de investigación**

Los métodos que han de utilizarse en la investigación y su selección, se relacionan

estrechamente con la delimitación del objeto que se estudia, la determinación del objetivo y las tareas, además de dar la posibilidad de entender un conjunto de datos importantes que conducen a las conclusiones de la investigación.

A continuación se mencionan los métodos utilizados en las diferentes etapas de la investigación y que revelan las características del objeto (León & González, 2002).

Como métodos en el nivel teórico se utilizaron:

- Análisis-Síntesis: Se emplea para el análisis del proceso de control de insumos y producciones para Empresas de Productos Lácteos y sintetizar los aspectos más importantes de la investigación.
- Histórico-Lógico: se emplea con el objetivo de conocer toda la evolución histórica sobre el contenido de los sistemas de gestión para empresas lácteas, que puedan ser de gran aporte y determinar las características fundamentales de los mismos.
- Modelación: se utiliza para generar los diagramas y modelos correspondientes de acuerdo a la metodología de desarrollo de software a utilizar.

Como métodos empíricos se utilizaron:

 La observación: se emplea para identificar las principales actividades realizadas en el Departamento de Producción, logrando una mayor comprensión de los procesos que se realizan en este departamento.

#### **Técnica de recopilación de información**:

**Entrevista:** se utiliza con el objetivo de profundizar en el problema y entender sus especificidades, así como en la recopilación de información para un mejor entendimiento del negocio y lograr un buen desarrollo del sistema para la Empresa de Productos Lácteos Bayamo. La entrevista utilizada fue la no estructurada ya que es muy útil en estudios descriptivos y en la fase del diseño de la investigación.

### **Desarrollo**

#### **Gestión del Proceso de Planificación de la Producción**

A finales del siglo XIX y principio del XX surge en Europa la industria láctea, la cual se popularizó rápidamente en esta región y el resto del mundo. En el mundo existen industrias como la Empresa Productora de Alimentos de Santa Rosa, ubicada en Venezuela. Esta empresa desarrolla la planificación de forma lineal y sencilla, donde se decide a medida que se presentan las necesidades. Esta filosofía va en contra de patrones establecidos por especialistas en el tema, los cuales van encaminados a producir según estudios de mercado, planificación agregada, plan maestro de producción, planificación de materiales y la programación de operaciones (Salinas, 2019).

En el año 1928 la Compañía Kraft- Phenix de conjunto con Risley Gardines Haines, funda en Cuba la fábrica La Hacienda en Bayamo, especializada en su momento en la elaboración de quesos y mantequilla (Fernández, 2009). Con el triunfo de la Revolución en enero de 1959, esta fábrica de conjunto con la conocida como la Nestlé fundada en los años 30 fueron nacionalizadas. Para luego formar parte de la Empresa de Productos Lácteos Bayamo unidas con otras cuatro industrias creadas por la obra revolucionaria.

Dentro de las empresas lácteas cubanas se encuentra la Empresa de Productos Lácteos Río Zaza. Esta empresa desarrolla sus propias estrategias de gestión y organización de la calidad, con la definición de objetivos y normas, para implementar en el aseguramiento de la calidad de sus producciones. Sin embargo, este tratamiento es insuficiente, pues el enfoque fundamental está solo en el cumplimiento estricto de las normas técnicas y no en el análisis y planificación del proceso como un todo, a partir de la identificación de las necesidades de los clientes.

Un eficiente control de la calidad en las materias primas y los productos terminados, dice mucho sobre el correcto trabajo de una empresa comprometida con su labor. La Empresa de Productos Lácteos Bayamo no está ajena a un proceso crucial como este. Control de la fecha de caducidad de materias primas, pruebas de no conformidad, métodos de ensayos, gestión de licencias sanitarias entre otras, constituyen los patrones de control de la calidad que lleva a cabo la entidad antes mencionada.

#### **Caracterización del proceso**

La solicitud de insumos en la Empresa de Productos Lácteos Bayamo constituye un elemento fundamental para el correcto funcionamiento de la entidad. La misma permite el total cumplimiento de la producción planificada para todo el año. Un correcto empleo de las materias primas, conlleva a lograr cumplir la misión y el objeto social de la empresa. El Departamento de Producción a nivel empresarial es el encargado de esta labor en la entidad. Este departamento a través del Especialista en Producción, realiza la planificación anual de todas las materias primas e insumos a utilizar por la entidad según las producciones a realizar.

El proceso de planificación se elabora mediante un libro en Excel (Plan X UEB), el cual contiene los niveles de actividades por productos para el año en curso. Luego estos niveles se distribuyen según los productos que elaboran las 6 UEB que componen la empresa. En este plan van incluido los mantenimientos pertinentes que se realizarán a las fábricas. Luego de realizada esta función, se dividen por meses y por UEB la demanda de materia prima, la cual es entregada al Departamento de Comercial perteneciente a la UEB Logística, que es la encargada de asegurar y entregar todos los pedidos. Esta función es llevada a cabo en otro libro en Excel (Balance Lácteo). En este se desglosa la materia a prima demanda para el año que transcurre, como va a ser distribuida por UEB, la cantidad que se necesita para elaborar los productos (en toneladas excepto el helado que es en miles de galones), los planes de producción de forma general y por UEB, así como balances trimestrales. También se tiene en cuenta las materias primas demandas y producciones realizadas divididas por monedas tanto en Peso Cubano Convertible (CUC) como en Peso Cubano (CUP).

Una vez realizado este proceso, el Departamento de Producción controla el uso de estos insumos mediante un parte diario también realizado en el paquete de Office Excel (Parte Diario del Programa de Producción). Este es entregado por los Especialistas de Producción en las UEB productoras por vía 500. Este parte abarca afectaciones, producciones diarias y por ende utilización de materia prima. A través de esta conciliación se controla el nivel de actividades de cada UEB según plan. También se realiza una conciliación decenal con todos los Especialistas que componen este proceso a nivel de empresa y de UEB. Todos estos datos forman parte de la información mensual que se entrega al Grupo Empresarial de la Industria Alimentaria (GEIA).

#### **Sistemas informáticos similares**

Durante el desarrollo de la investigación, se realizó una búsqueda a nivel internacional y nacional sobre sistemas informáticos existentes para el mejoramiento de la productividad y competitividad en empresas de productos lácteos. A continuación, se presentan los principales resultados obtenidos.

#### **A nivel internacional**

Sistema ICG Manager4 realizado en Burgos España. Se trata de una herramienta que identifica artículos por fabricante y marca, segmenta los productos por sección, familia y subfamilia, por marca y línea. Gestiona trazabilidad por número de lotes y caducidades. Permite la introducción de descripciones en diferentes idiomas asignables automáticamente a los documentos de venta en función del cliente, así como de comentarios adicionales a la descripción que pueden cargarse o no en el detalle de los documentos (Salinas, 2019).

#### **A nivel nacional**

En Cuba también se han desarrollado sistemas que permiten la gestión de información en empresas lácteas como el Sistema de Gestión de Inventarios en la Empresa de Productos Lácteos Camagüey el cual no es más que un procedimiento para la gestión de inventario en la Empresa de Productos Lácteos Camagüey, con etapas, pasos, técnicas y herramientas a utilizar en cada paso para poder determinar el mejor modelo de gestión a aplicar en cada momento. Este procedimiento brinda un instrumento que permite organizar, planificar y controlar los productos almacenados, con una política de mantener niveles óptimos de inventario, impedir los vencimientos de productos almacenados y evitar la ruptura del proceso productivo (Fragoso, 2019).

Luego de un análisis de los sistemas informáticos similares estudiados, tanto a nivel nacional como internacional, se decidió realizar una aplicación web. Además se demuestra que estos sistemas no se pueden utilizar por las siguientes razones:

- $\triangleright$  No satisfacen las necesidades de la EPLB, para realizar de manera eficiente la gestión de los diversos procesos que en esta se realizan.
- Estos sistemas no cumplen con el diseño responsivo, característica indispensable en la actualidad teniendo en cuenta la variedad de dispositivos que existen para visualizar las distintas aplicaciones.
- $\triangleright$  En el caso del antecedente internacional fue realizado con herramientas privadas, por lo que el costo para adquirirlo es muy elevado, al igual que su mantenimiento.

#### **Metodología de desarrollo de software**

Existen diversas metodologías de desarrollo de software las cuales se clasifican en tradicionales y ágiles, tienen como objetivo presentar un conjunto de técnicas de modelado de sistemas que permitan desarrollar software de calidad. El desarrollo de esta investigación se centró en la utilización de las metodologías ágiles debido a las características que presenta la aplicación a desarrollar.

#### **Extreme Programming**

"*Extreme Programming*" o "Programación Extrema" (XP) es una de las llamadas metodologías ágiles de desarrollo de software más exitosas, surge como una nueva manera de encarar proyectos de software, proponiendo una metodología basada esencialmente en la simplicidad y agilidad. Su autor principal es Kent Beck, quien eligió algunas características de otras metodologías y las relacionó de forma que cada una complementara a la otra. XP se puede definir como un conjunto de pasos de diversas metodologías, acopladas de manera que sean pasos flexibles a seguir utilizadas con el uso común, para realizar un desarrollo más agradable y sencillo. Esta metodología tiene como base la simplicidad y como objetivo principal la satisfacción del cliente (Joskowicz, 2008).

La metodología de desarrollo de software que se utilizó es XP, atendiendo principalmente a la simplicidad al desarrollar y codificar los módulos del sistema, además el principio de la refactorización permite remover duplicación de código, mejorar su legibilidad, simplificarlo y hacerlo más flexible para facilitar los posteriores cambios, así como la participación del cliente, quien conduce constantemente el trabajo hacia lo que aportará mayor valor de negocio, permitiendo que se pueda resolver de manera inmediata cualquier duda asociada.

### **Lenguajes, herramientas y tecnologías para el desarrollo del sistema informático**

#### **Aplicaciones web**

Una aplicación web es un conjunto de páginas que interactúan unas con otras. Esta interacción permite implementar características en el sitio como catálogos de productos virtuales, administradores de noticias y contenidos. Adicionalmente podrá realizar consultas a bases de datos, registrar e ingresar información, solicitudes, pedidos y múltiples tipos de información en línea en tiempo real. Algunas de las ventajas de su uso sobre las aplicaciones de escritorio son las siguientes: se puede usar desde cualquier lugar, siempre y cuando exista una conexión a la red, no se requiere hacer actualizaciones o instalaciones en los clientes, y además, no se le obliga al usuario a usar un determinado sistema operativo (Rodríguez, Codina, & Pedraza, 2010).

Para la investigación se selecciona una aplicación web, teniendo en cuenta que en la actualidad las tecnologías web han evolucionado hasta el punto de que no existen diferencias notables con las aplicaciones de escritorio. Para el desarrollo del software se tendrá en cuenta las características que ofrecen estas tecnologías para el diseño y trabajo con los formularios. Se utilizará además el diseño responsivo uno de los estándares que en la actualidad deben cumplir las aplicaciones para lograr que se visualicen correctamente en la gran variedad de dispositivos que existen.

#### **Lenguajes de programación web**

#### **Lenguajes del lado del cliente**

Los lenguajes de programación del lado del cliente se usan para su integración en páginas web. Un código escrito en un lenguaje de script se incorpora directamente dentro de un código HTML y se ejecuta interpretado, no compilado. Con la programación del lado del cliente se pueden validar algunos de los datos en la máquina cliente antes de enviarlos al servidor. Esto proporciona a los usuarios informes de error inmediatos, mientras siguen en esa página de formulario y sin necesidad de volver atrás luego de recibir un mensaje de error (Torre, 2006).

#### **HTML 5**

*HTML* es un lenguaje muy sencillo que permite describir hipertexto, es decir, texto presentado de forma estructurada y agradable, con enlaces que conducen a otros documentos o fuentes de información relacionadas y con inserciones multimedia (gráficos, sonido).

Es la versión a utilizar para la implementación del sistema por las mejoras en la creación de la estructura del código web y en el manejo óptimo de las etiquetas. Algunas de estas mejoras son (LaGrone, 2013):

- $\triangleright$  Nueva estructura de etiquetas mejorada: esta nueva estructura permite definir por separado el encabezado, la barra de navegación, las secciones y el pie de página.
- Ofrece la posibilidad de obtener un código más limpio y fácil de depurar que los códigos de los estándares anteriores.
- $\triangleright$  Cuenta con nuevos tipos de campos para realizar validaciones, tales como: el atributo "pattern" en el uso de expresiones regulares para personalizar reglas de validación y el atributo "required" indicando que el campo es obligatorio.
- Mayor variedad en tipos de campos de los formularios con respecto a versiones anteriores.

#### **CSS 3**

Hojas de estilo en cascada (CSS 3): es una tecnología que permite crear páginas web de una manera más exacta. Gracias a las CSS se es más dueño de los resultados finales de la página, pudiendo hacer muchas cosas que no se podían realizar utilizando solamente HTML, como incluir márgenes, tipos de letras, fondos y colores. Incluso se pueden definir estilos en un archivo externo a las páginas; así, si en algún momento se quiere cambiar alguno de ellos, automáticamente se actualizarán todas las páginas vinculadas del sitio (LaGrone, 2013).

La razón por la cual se utilizará CSS3 es porque ofrece una gran variedad de opciones muy importantes para las necesidades del diseño web actual. Desde opciones de sombreado y redondeado, hasta funciones avanzadas de *medias queries*, lo que hace necesaria su utilización.

#### **JavaScript**

JavaScript es un lenguaje interpretado usado para múltiples propósitos, pero solo considerado como un complemento hasta ahora. Una de las innovaciones que ayudó a cambiar el modo en que se ve JavaScript fue el desarrollo de nuevos motores de interpretación, creados para acelerar el procesamiento de código. La clave de los motores más exitosos fue transformar el código JavaScript en código máquina para lograr velocidades de ejecución similares a aquellas encontradas en aplicaciones de escritorio.

La selección de HTML 5, CSS 3 y JavaScript como lenguajes del lado del cliente para esta investigación es por la gran variedad de opciones y ventajas que ofrecen en la actualidad para los diseños web. Además de constituir la base de los frameworks que se utilizarán para el desarrollo de la aplicación.

#### **Lenguajes del lado del servidor**

#### *Hipertext Pre-Processor* **(PHP):**

PHP 5.6.25 es un lenguaje de programación de uso general y que se ejecuta del lado del servidor, originalmente diseñado para el desarrollo web de contenido dinámico. Fue uno de los primeros lenguajes de programación que se podían incorporar directamente en el documento HTML en lugar de llamar a un archivo externo que procese los datos. El código es interpretado por un servidor web con un módulo de procesador de PHP que genera la página Web resultante (Lerdof, 2013).

Entre las características que hacen que PHP destaque están (Alfonso, 2012):

- Orientado al desarrollo de aplicaciones web dinámicas con acceso a información almacenada en una base de datos.
- Es considerado un lenguaje fácil de aprender, ya que en su desarrollo se simplificaron distintas especificaciones, como es el caso de la definición de las variables primitivas, ejemplo que se hace evidente en el uso de los arrays.
- $\triangleright$  El código fuente escrito en PHP es invisible al navegador web y al cliente, ya que es el servidor el que se encarga de ejecutar el código y enviar su resultado HTML al navegador. Esto hace que la programación sea segura y confiable.
- Capacidad de conexión con la mayoría de los motores de base de datos que se utilizan en la actualidad, destaca su conectividad con MySQL y PostgreSQL.
- Capacidad de expandir su potencial utilizando módulos (llamados ext's o extensiones).
- Posee una amplia documentación en su sitio web oficial, entre la cual se destaca que todas las funciones del sistema están explicadas y ejemplificadas en un único archivo de ayuda.

#### **Framework del lado del cliente**

**Bootstrap 3.0** es un framework desarrollado y liberado por Twitter que tiene como objetivo facilitar el diseño web. Permite crear de forma sencilla webs de diseño adaptable, es decir, que se ajusten a cualquier dispositivo y tamaño de pantalla y que se visualicen de forma correcta. Es Open Source o código abierto, por lo que se puede usar de forma gratuita y sin restricciones (Mestras, 2011).

Algunas ventajas de su utilización son (Mestras, 2011):

- $\triangleright$  Permite utilizar muchos elementos web: desde iconos a desplegables, combinando HTML 5, CSS 3 y JavaScript.
- $\geq$  Se puede tener una web rápidamente bien organizada de forma visual si existen conocimientos de maquetación.
- $\triangleright$  El grid system: para maquetar por columnas, es sencillo y muy configurable.
- El diseño será adaptable, no importa el dispositivo, la escala o resolución.
- $\triangleright$  Se integra muy bien con las principales librerías JavaScript.
- $\triangleright$  Curva de aprendizaje baja.

#### **jQuery 1.12**

**jQuery**: es un framework o biblioteca para el lenguaje JavaScript, que permite simplificar la programación en este lenguaje. Implementa una serie de clases (de Programación Orientada a Objetos (POO)) que permiten programar sin preocuparse del navegador con el que el usuario está visualizando la página, ya que funcionan igual en todas las plataformas más habituales. Ofrece una infraestructura con la que se tiene mayor facilidad para la creación de aplicaciones complejas del lado del cliente. Por ejemplo, con jQuery se obtiene ayuda en la creación de interfaces de usuario, efectos dinámicos, aplicaciones que hacen uso de Ajax, etc (Community, 2010).

#### **Framework del lado del servidor**

#### **CodeIgniter:**

Framework PHP de alto rendimiento que cuenta con el apoyo de almacenamiento en caché de gran alcance. La seguridad es importante, y por eso CodeIgniter incluye validación de entradas, filtrado de salida, inyección SQL y prevención de Cross-site scripting. Implementa el patrón Modelo Vista controlador (MVC), que le ayuda a desarrollar un código limpio y reutilizable, lo que garantiza una clara separación de la lógica y la presentación. Se pueden modelar los datos de Bases de Datos (BD) en términos de objetos y evitar la complejidad de escribir sentencias *Structured Query Language* (SQL) repetitivas. Hay apoyo para escribir y ejecutar pruebas unitarias y pruebas de funcionalidad, junto con el manejo de errores eficiente, los mensajes de registro se pueden clasificar, se filtran y se encaminan a diferentes destinos. Como CodeIgniter está diseñado para trabajar bien con código de terceros, puede integrar otros datos de marcos en su aplicación (Upton, 2007).

Después de analizadas las características de este framework, se decidió escoger CodeIgniter 3.1.2 para desarrollar el sistema ya que el mismo permite agilizar el trabajo, reutilizar código. Además de contener soporte para los lenguajes de programación escogidos.

#### **Servidor Web**

#### **Servidor Web Apache**

Apache 2.4.23 es el servidor web más utilizado, líder con el mayor número de instalaciones a nivel mundial. Es uno de los proyectos de código abierto, uso gratuito y multiplataforma más destacado y ejemplo de la calidad y solidez que puede ofrecer el software libre**.** Ha incorporado en su soporte a una amplia gama de lenguajes de programación web, como Perl, PHP y Python. Estos lenguajes son fáciles de aprender y se pueden utilizar para crear potentes aplicaciones en línea (Illena, 2012).

#### **Sistemas Gestores de Base de Datos (SGBD)**

#### **MySQL**

Es un SGBD multihilo y multiusuario. Es una de las bases de datos de código abierto más popular del mundo. MySQL es un sistema de administración de bases de datos; se trata de un gestor de bases de datos capaz de almacenar una enorme cantidad de datos de gran variedad y de distribuirlos para cubrir las necesidades de cualquier tipo de organización. Incluye todos los elementos necesarios para instalar el programa, reparar diferentes niveles de acceso de usuario, administrar el sistema y proteger los datos (Santillán, Ginestà, & Mora, 2014).

#### **Entorno de desarrollo integrado**

#### **Netbeans 7.4**

Netbeans es un entorno de desarrollo gratuito y de código abierto. Permite el uso de un amplio rango de tecnologías de desarrollo tanto para escritorio, como aplicaciones web, o para dispositivos móviles. Da soporte a las siguientes tecnologías: Java**,** PHP**,** Groovy**,** C/C++ y HTML 5. Además puede instalarse en varios sistemas operativos: Windows, Linux y Mac OS. Buen editor de código**,**  multilenguaje, con el habitual coloreado, sugerencias de código, comprobaciones sintácticas y semánticas (Rodríguez, Siles, Quijano, Gutiérrez, & Álvarez, 2014).

#### **Personas relacionadas con el sistema**

La persona relacionada con el sistema es aquella que de una forma u otra interactúa con este y obtiene un resultado de uno o varios procesos que en él se ejecutan, además de aquellas que se encuentran involucradas en dichos procesos, participan en ellos pero no obtienen ningún resultado de valor (Pressman, 2010). A continuación en la **tabla 1.1** se muestran las personas relacionadas con el sistema.

**Tabla 1.1** Personas relacionadas con el sistema.

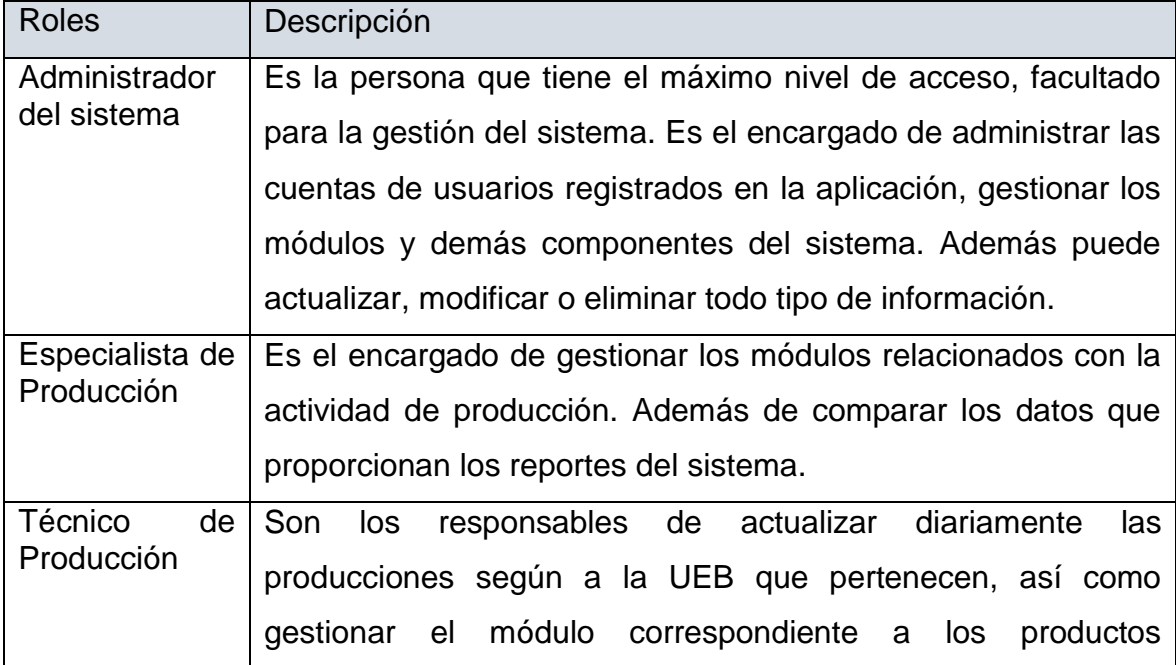

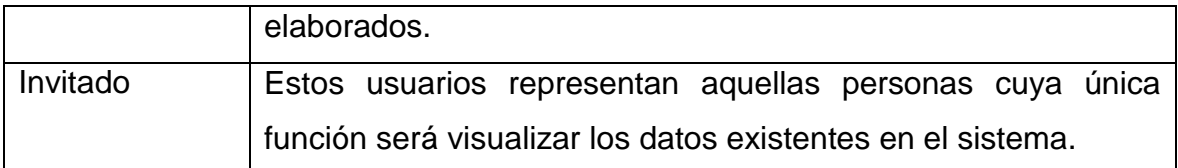

#### **2.3.1 Requerimientos funcionales**

Los requerimientos funcionales son la determinación exacta de qué debe ser capaz de hacer el sistema, éstas se corresponden con opciones que ejecutará el software, operaciones realizadas de forma oculta o condiciones extremas a determinar por el sistema (Jacobson, 2004). Para lograr erradicar los problemas existentes con una respuesta sencilla y viable se identificaron, a partir de múltiples entrevistas y consultas con el personal adecuado, una serie de requerimientos funcionales o servicios que el sistema debe ofrecer:

- 1. Autenticar usuario
- 2. Gestionar usuario
- 3. Gestionar UEB
- 4. Gestionar productos
- 5. Gestionar materias primas
- 6. Gestionar clasificación
- 7. Gestionar almacén
- 8. Gestionar plan mensual de producción
- 9. Gestionar movimiento de entrada/salida
- 10.Gestionar parte diario de producción
- 11.Gestionar plan mensual por producto
- 12.Gestionar consumo de materia prima por producto
- 13.Mostrar movimiento de entrada/salida
- 14.Generar reporte de materia prima en almacén
- 15.Generar reporte de materia prima consumida
- 16.Generar reporte de parte diario de producción
- 17.Generar reporte de cumplimiento del plan de producción
- 18.Generar reporte de materia prima del balance
- 19.Generar reporte de materia prima del balance
- 20.Generar reporte de materias primas próximas a vencer

#### **Restricciones que el sistema debe cumplir**

Las condiciones que el sistema debe cumplir o capacidad que debe tener con el objetivo de establecer un entendimiento común entre el usuario y el proyecto de software, son los requerimientos. El propósito de su gestión es establecer un entendimiento común entre el usuario y el desarrollador de software (Jacobson, 2004).

#### **Requerimientos no funcionales**

Los requerimientos no funcionales son requerimientos de calidad y son restricciones. Sobre esta base se realiza un estudio comparativo de sus enfoques de desarrollo de aplicaciones web. Se estudian los procesos de desarrollo que cada una de ellas utiliza para determinar los requerimientos no funcionales; las técnicas de la ingeniería de requerimientos que proponen para su especificación, validación y gestión; y se establece en qué fase del ciclo de vida de desarrollo de software identifican y tratan a los requerimientos no funcionales (Pressman, 2007).

#### **Apariencia o interfaz externa**

- Diseño sencillo, orientado al entorno de trabajo del cliente para que se sienta identificado con la aplicación.
- Los colores deben ser claros y agradables a la vista del usuario.
- $\triangleright$  El sistema debe tener una interfaz cómoda, facilitando la navegación y evitando la utilización en exceso de imágenes.
- El vocabulario utilizado será en idioma español exclusivamente.

#### **Usabilidad**

 El sistema será utilizado por los usuarios del Departamento de Producción desde cualquier puesto de trabajo en la UEB.

#### **Software**

- Las computadoras clientes deben contar con el Mozilla Firefox 40.0 o superior.
- $\triangleright$  El sistema informático es multiplataforma por lo que corre en cualquier sistema operativo.
- Se utilizará un servidor con plataforma de funcionamiento con un sistema operativo Windows XP o Superior, Linux.
- El servidor debe contar con Servidor Web Apache versión 2.4.23, MySQL versión 5.7.14 y PHP versión 5.6.25.

#### **Hardware**

- $\triangleright$  Las computadoras clientes deben tener 256 MB de RAM o superior.
- El servidor debe tener 1 GB de RAM o superior y 5 GB de disco duro como mínimo.

#### **Requerimientos de seguridad**

> Solo los usuarios autorizados podrán acceder a determinada información con el fin de garantizar la confidencialidad de los datos y que cada usuario solo pueda realizar las operaciones que le corresponden de acuerdo al rol que desempeña dentro del sistema.

#### **Diseño**

El sistema fue diseñado, para facilitar el control de insumos y producciones para Empresas de Productos Lácteos. Para lograrlo se emplearon algunos principios y estándares de diseño visual en las páginas web que lo conforman. La aplicación presenta un diseño simple y sencillo. Los colores que se utilizaron fueron el blanco y azul principalmente.

Para la construcción del sistema se tomaron en cuenta algunas reglas para el diseño: un header o banner, donde se muestra el logo de la aplicación, un menú en la parte izquierda donde se encuentran las diferentes funcionalidades para el control de insumo y producciones en la empresa.

A continuación se muestra como se manifiestan los elementos del diseño:

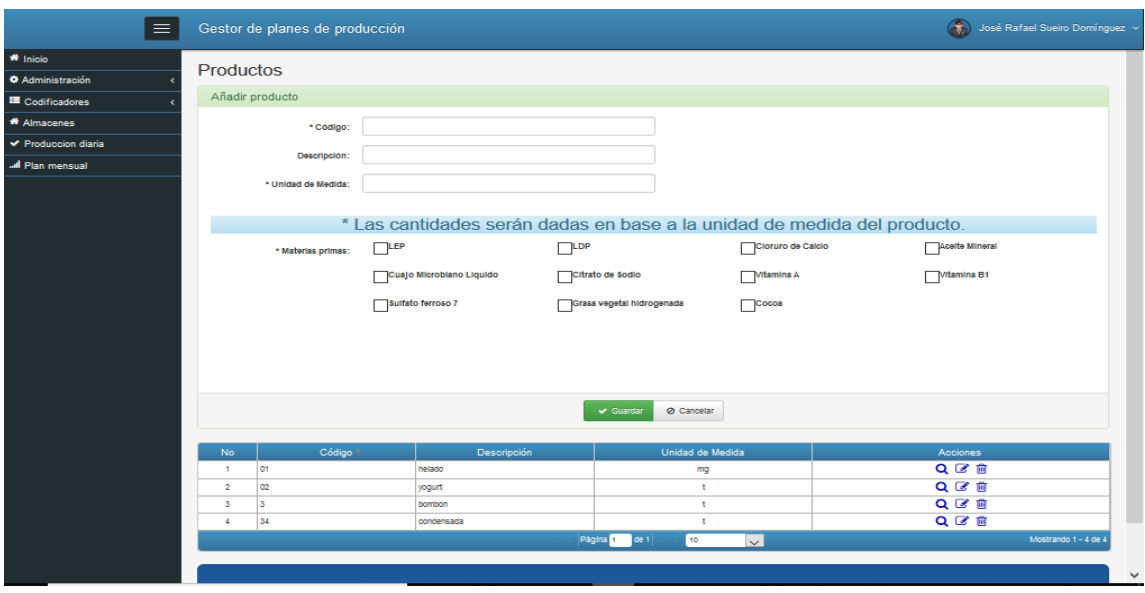

**Figura 1.1** Ejemplo de la página Gestionar producto.

#### **Patrones arquitectónicos**

El patrón Modelo-Vista-Controlador (MVC) surge con el objetivo de reducir el esfuerzo de programación y estandarizar el diseño de las aplicaciones. Este patrón es un paradigma que divide las partes que conforman una aplicación en el Modelo, las Vistas y los Controladores, permitiendo la implementación por separado de cada elemento, garantizando así la actualización y mantenimiento del software de forma sencilla y en un reducido espacio de tiempo. A partir del uso de frameworks basados en el patrón MVC se puede lograr una mejor organización del trabajo y mayor especialización de los desarrolladores y diseñadores (Romero & González, 2012)**.**

**Modelos** Es la capa donde se trabaja con los datos, por tanto contendrá mecanismos para acceder a la información y también para actualizar su estado. Los datos se tendrán habitualmente en una base de datos, por lo que en los modelos se encuentran todas las funciones que accederán a las tablas y harán los correspondientes *select, update, insert* y *delete*.

**Vistas** Las vistas, como su nombre lo indica, contienen el código de la aplicación que va a producir la visualización de las interfaces de usuario, o sea, el código que permitirá renderizar los estados de la aplicación en HTML. En las vistas nada más se tienen los códigos HTML y PHP que permiten mostrar la salida.

**Controladores** Contiene el código necesario para responder a las acciones que se solicitan en la aplicación, como visualizar un elemento, realizar un parte y una búsqueda de información.

#### **Diseño de la base de datos**

Una base de datos es una colección de archivos relacionados que permite el manejo de la información de alguna compañía. Cada uno de dichos archivos puede ser visto como una colección de registros y cada registro está compuesto de una colección de campos. Cada uno de los campos de cada registro permite llevar información de algún atributo de una entidad del mundo real.

También en este proceso se realizó el diseño de la base de datos, mediante la utilización de la herramienta DBDesigner. La misma está compuesta por 11 tablas, la cuales están normalizadas, cumpliendo con las normas establecidas para el diseño de bases de datos.

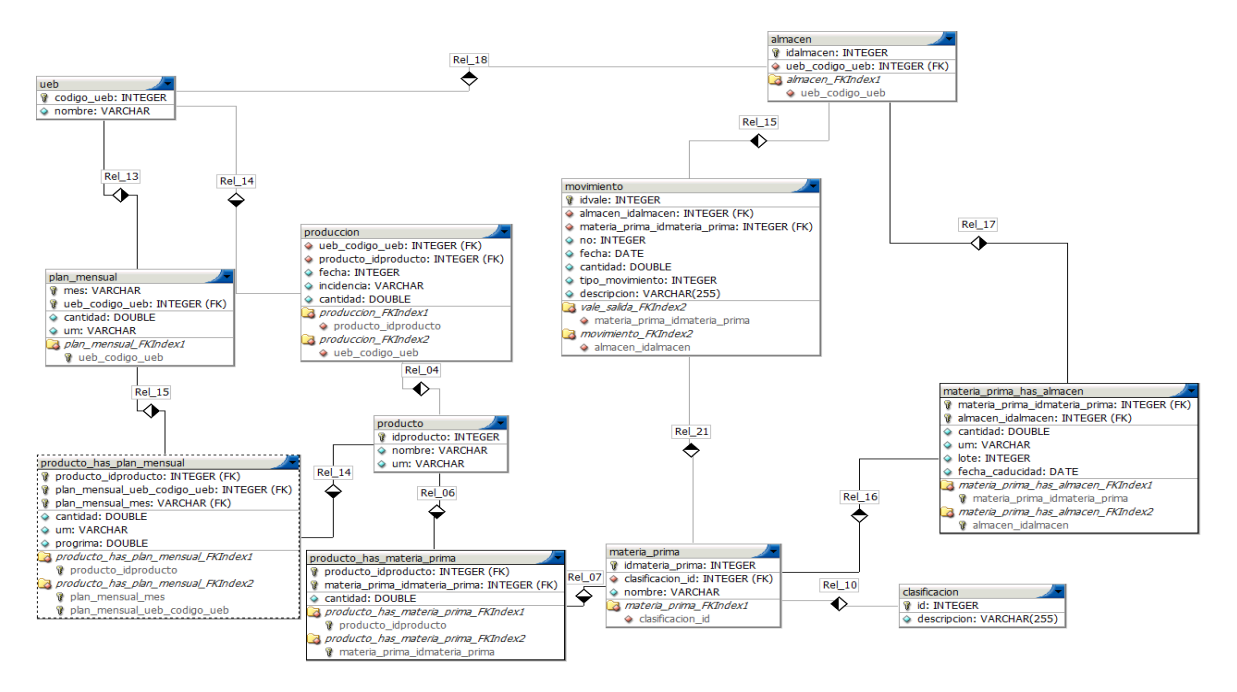

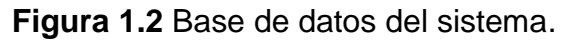

#### **Pruebas**

Se le aplicó al sistema pruebas de aceptación consideradas como "pruebas de caja negra", estas son creadas en base a las historias de usuarios, en cada ciclo de la iteración del desarrollo. Los clientes deben especificar uno o diversos escenarios para comprobar que una historia de usuario ha sido correctamente implementada, son responsables de verificar que los resultados de estas pruebas sean correctos. En caso de que fallen varias pruebas, deben indicar el orden de prioridad de resolución. Una historia de usuario no se puede considerar terminada hasta tanto pase correctamente todas las pruebas de aceptación.

Las pruebas de caja negra intentan encontrar errores en las categorías siguientes: Errores de funcionalidad.

- $\triangleright$  Errores de interfaz.
- Errores de validación.
- Errores en la estructura de datos.
- Errores de inicialización y terminación.

#### **Análisis de los resultados**

Para evaluar la calidad del sistema informático de la presente investigación se le realizaron pruebas a las funcionalidades, obteniéndose los siguientes resultados:

- $\triangleright$  Se realizaron un total de 4 iteraciones de prueba para comprobar el correcto funcionamiento de las 20 HU. Ver figura 2.2.
- En la primera iteración se realizaron las pruebas a 9 HU detectándose los siguientes errores: 6 de ortografía, 4 de usabilidad y 2 de validación.
- En la segunda iteración se realizaron las pruebas a 8 HU, se corrigieron los errores detectados en la primera iteración y se detectaron 4 errores ortográficos, 5 de validación y 2 de usabilidad.
- En la tercera iteración se corrigieron los errores detectados en la segunda iteración y se le aplicaron pruebas a las restantes 3 HU detectándose 1 error de usabilidad, 5 de validación y 1 de ortografía.
- En la cuarta iteración se corrigieron los errores detectados en la tercera iteración y se volvieron a probar las 20 HU.
- Las pruebas realizadas garantizaron la correcta validación del sistema informático.
- La aplicación posee una interfaz agradable y fácil para el usuario.

 Los usuarios solo tienen acceso a la información que les compete de acuerdo con el rol que desempeñan en la empresa.

# **Conclusiones Generales**

Con el desarrollo de esta investigación se da cumplimiento al objetivo propuesto y se llegó a la siguiente conclusión:

Con la selección de la metodología, lenguajes y herramientas se desarrolló un sistema informático que cumple con los requerimientos del cliente y soluciona la problemática existente.

### **Referencias Bibliográficas**

- Alfonso, J. E. (2012). *Framework de desarrollo de aplicaciones web multiplataformas*. Carlos lll en Madrid.
- Avila, K. (2007). *¿Qué es un Sistema Gestor de Bases de Datos o SGBD?* Recuperado de http://www.cavsi.com/preguntasrespuestas/que-es-un-sistema-gestor-de-basesde-datos-o-sgbd/
- Avila, K. (2008). *¿Qué es un servidor web?* Recuperado de http://www.cavsi.com/preguntasrespuestas/que-es-un-servidor-web/
- Barzana, R. (2006). *Metodologías de desarrollo de software*. Recuperado de http://www.um.es/docencia/barzana/IAGP/Iagp2.html#BM1
- Beck, K. (1999). *Extreme Programming Explained Embrace Change PDF Download Free* (segunda edicción). Recuperado de http://it-ebooks.directory/book-0201616416.html
- Camejo, I. G. (2000). Algunas reflexiones sobre el concepto de información y sus implicaciones para el desarrollo de las ciencias de la información. *7*.
- Clemente, E. (2016). *Principales metodologías de desarrollo de software*. Recuperado de http://okhosting.com/blog/principales-metodologias-de-desarrollo-de-software/
- Cobo, A., Gómez, P., Pérez, D., & Rocha, R. (2005). *PHP y MySQL. Tecnologías para el desarrollo de aplicaciones web* (E. Díaz de Santos S.A, Ed.).
- Community, E. (2010). *jQuery CookBook.*
- Corporation, L. (2015). *Entornos de Desarrollos Integrados.* Recuperado de http://es.slideshare.net/GhaBiithahh/entornos-de-desarrollo-integrados.
- Fernández, J. A. D. (2009). *Un Modelado de Planificación de la Producción para la Productora de Alimentos Universitaria Lácteos Santa Rosa* (Proyecto de Grado). Universidad de los Andes Venezuela.
- Fowler, M. (2003). *Patterns of Enterprise Application Architecture*.
- Fragoso, A. C. S. (2019). Gestión de Inventarios en la Empresa de Productos Lácteos Camagüey Cuba - GestioPolis. Recuperado 18 de febrero de 2019, de

https://www.gestiopolis.com/gestion-de-inventarios-en-la-empresa-de-productoslacteos-camaguey-cuba/

- Gauchat. (2012). *El gran libro de HTML5, CSS3 y Javascript*. Recuperado de http://www.marcombo.com
- Gómez, R. (2018). phpmyadmin. Recuperado 5 de enero de 2019, de https://www.phpmyadmin.net/
- Gordillo, P. M. (2010). *Uso de patrones de producto en metodologías ágiles.* (Universidad Carlos III de Madrid). Recuperado de about:newtab
- Guerrero, R. M. (2013). Postgre SQL. Recuperado de http://www.postgresql.org.es/
- Illena, F. (2012). ¿Qué es un Servidor Web Apache? Recuperado 3 de diciembre de 2018, de http://www.digitallearning.es/blog/apache-servidor-web-configuracion-apacheconf/
- ISSI, G. (2003). *Metodologías Ágiles en el Desarrollo de Software.*
- Jacobson, I. G. B. (2004). *El proceso unificado de desarrollo de software*. Habana: Felix Varela.
- Joskowicz, I. (2008). *Reglas y Prácticas en eXtreme Programming*.
- LaGrone, B. (2013). *HTML5 and CSS3 Responsive Web Design Cookbook*. San Francisco, California, USA: PACKT.
- León, R. A. H., & González, S. C. (2002). *El paradigma cuantitativo de la investigación científica*. Ciudad de la Habana: Eduniv, Editorial universitaria.
- Lerdof, R. (2013). *PHP*.
- Luca, D. D. (2010). *¿Qué es CSS3?* Recuperado de http://html5.dwebapps.com/que-escss3
- Magazine, F. (2015). *Ventajas de las aplicaciones web.* Recuperado de http://www.pixima.net/aplicaciones-web/ventajas-de-las-aplicaciones-web/
- Mestras, J. P. (2011). *Aplicaciones Web/Sistemas Web. Bootstrap 3.0.*
- Miñán, V. A. (2016). *Modelamiento de Bases de Datos con Software Libre.*
- Oracle. (2008). *Code conventions for the java programming language: Contents.* Recuperado de http://www.oracle.com/technetwork/java/codeconvtoc-136057.html

Ortí, C. . (2016). Las tecnologías de la información y comunicaciones (T.I.C.). *7*.

- Penadés, C. (2006). *Metodologías ágiles para el desarrollo de software: eXtreme Programming (XP).* Recuperado de http://www.cyta.com.ar/ta0502/v5n2a1.htm
- Pressman, R. S. (2007). *Ingeniería del Software. Un enfoque práctico* (6ta ed.). McGraw-Hill.
- Pressman, R. S. (2010). *Software engineering. A practitioner's Approach* (7ma ed.). McGraw-Hill.
- Rodríguez, R., Codina, L., & Pedraza, R. (2010). *Cibermedios y web 2.0: modelo de análisis y resultados de aplicación. El profesional de la información.*
- Rodríguez, Siles, F., Quijano, J., Gutiérrez, P., & Álvarez, C. (2014). *NetBeans.* Recuperado de http://www.genbetadev.com/herramientas/netbeans-1
- Romero, Y. F., & González, Y. D. (2012). *Patrón Modelo-Vista-Controlador*.
- Ruesta, C. B., & Iglesias, R. A. (2001). Gestión del conocimiento y gestón de la información. *12*.
- Salinas, F. (2019). Document Details | manager\_lacteos Asintec ERP CRM Sistemas Informáticos de Gestión. Recuperado 18 de febrero de 2019, de http://www.asintec.es/descargas/doc-details-28
- Santillán, L. A. C., Ginestà, M. G., & Mora, Ó. P. (2014). *Bases de datos en MySQL* (Vol. 1). Recuperado de http://www.dataprix.com/bases-datos-mysql
- Sommerville, I. (2005). *Software Engineering* (7ma ed.). Pearson, Addison Wesley.
- Tilkov, S., & Vinoski, S. (2010). *Node. js: Using JavaScript to build high-performance network programs. IEEE Internet Computing.*
- Torre, A. de la. (2006). *Lenguajes del lado servidor o cliente*.
- tutorialspoint. (2016). *Sumario sobre Software para Herramienta CASE*. Recuperado de http://www.tutorialspoint.com/es/software\_engineering/case\_tools\_overview.htm
- Upton, D. (2007). *CodeIgniter for Rapid PHP Application Development*. Recuperado de zotero://attachment/51/